# **django-jstemplate Documentation** *Release 1.3.5*

**Mjumbe Wawatu Ukweli**

August 29, 2016

#### Contents

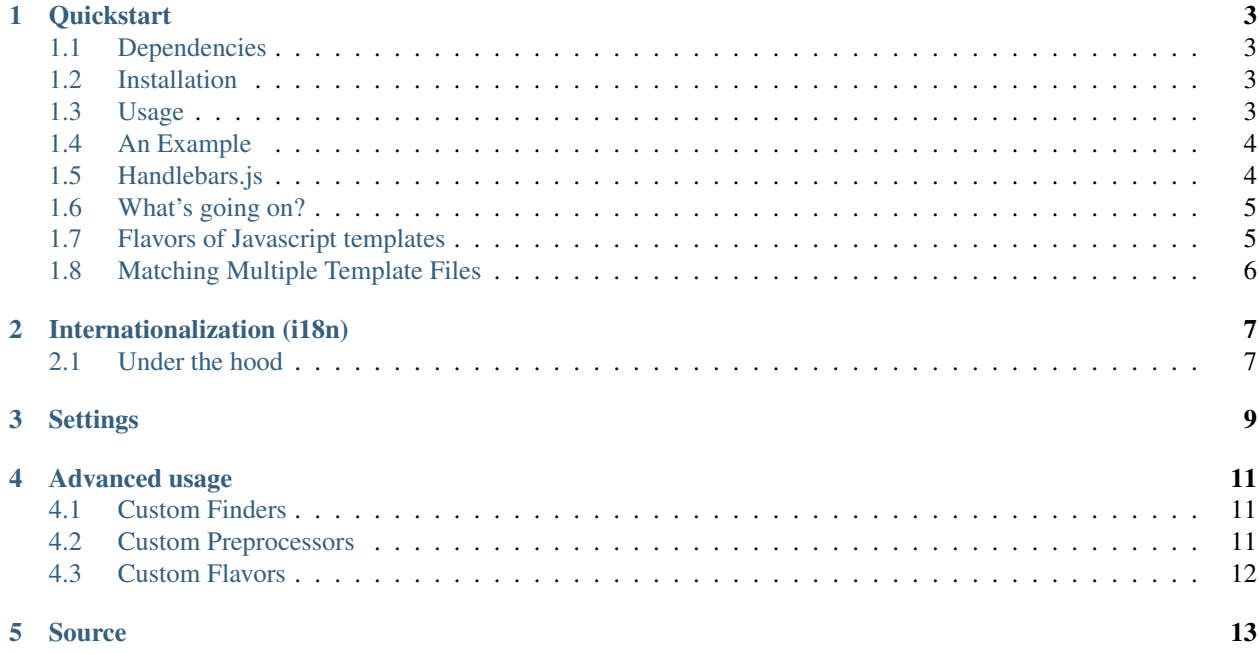

A templatetag framework for easier integration of [mustache.js,](http://mustache.github.com/) [dust.js,](http://akdubya.github.com/dustjs/) [handlebars.js,](http://handlebarsjs.com/) or other JavaScript templates with Django templates. Also will wrap your templates in elements expected for libraries such as [ICanHaz.js.](http://icanhazjs.com/) Djangojstemplates is extensible, so if your favorite template library is not included, it's easy to add. Inspired by [django](http://github.com/carljm/django-icanhaz)[icanhaz.](http://github.com/carljm/django-icanhaz)

#### **Quickstart**

#### <span id="page-6-1"></span><span id="page-6-0"></span>**1.1 Dependencies**

Tested with [Django](http://www.djangoproject.com/) 1.4 through trunk, and [Python](http://www.python.org/) 2.6, 2.7, and 3.2, and 3.3. Almost certainly works with older versions of both.

## <span id="page-6-2"></span>**1.2 Installation**

Install from PyPI with pip:

```
pip install django-jstemplate
```
or get the [in-development version:](https://github.com/mjumbewu/django-jstemplate/tarball/develop#egg=jstemplate)

```
pip install django-jstemplate==dev
```
## <span id="page-6-3"></span>**1.3 Usage**

- Add "jstemplate" to your INSTALLED\_APPS setting.
- In your HTML header, include the Javascript templating library of your choice (I like to use mustache.js):

```
wget https://raw.github.com/janl/mustache.js/master/mustache.js
mv mustache.js app/static/libs/
```
- {% load jstemplate %} and use {% mustachejs "templatename" %} in your Django templates to safely embed the mustache.js template at <JSTEMPLATE\_DIRS-entry>/templatename.html into your Django template. It will be stored in the Mustache.TEMPLATES object as a string, accessible as Mustache.TEMPLATES.templatename.
- In your JavaScript, use Mustache.to html(Mustache.TEMPLATES.templatename, {...}, Mustache.TEMPLATES) to render your mustache template. Alternatively, if you include the libs/django.mustache.js script in your HTML, you can use Mustache.template('templatename').render({ $\dots$ }) to render your mustache template.

## <span id="page-7-0"></span>**1.4 An Example**

For example consider the files app/jstemplates/main.mustache:

```
<div>
  <p>This is {{ name }}'s template</p>
\langle div>
```
and app/templates/main.html:

```
{% load jstemplate %}
<html><head>
  <script src="https://ajax.googleapis.com/ajax/libs/jquery/1.7.1/jquery.js"></script>
 <script src="{{ STATIC_URL }}libs/mustache.js"></script>
 <script src="{{ STATIC_URL }}libs/django.mustache.js"></script>
</head>
<body>
  <div id="dynamic-area"></div>
  {% mustachejs "main" %}
  <script>
    $(document).ready(function() {
      var \text{Sarea} = \frac{1}{2} ('#dynamic-area')
        , template;
      // Either render by accessing the TEMPLATES object
      // directly...
      $area.html(Mustache.to_html(Mustache.TEMPLATES.main));
      // ...or render by using a cached template object
      // (requires django.mustache.js)
      template = Mustache.template('main');
      $area.html(template.render());
   });
  </script>
</body>
</html>
```
## <span id="page-7-1"></span>**1.5 Handlebars.js**

The handlebarsjs template tag has two optional parameters.

• *precompile* will add your templates to a templates attribute on the Handlebars object. For example:

```
{% handlebarsjs 'my-template' precompile %}
```
<script>

```
var html = Handlebars.templates['my-template']();
</script>
```
• *register\_partial* will make your templates available as partials to use in other templates. For example, take the following templates:

*my-template.html*:

```
<p>This is a list</p>
<sub>u1></sub></sub>
  {{# each people }}
  \{ {\} > my-partial \}}
  {{/ each }}
\langle/ul>
```
*my-partial.html*:

<li>{{ name }}</li>

*index.html*:

...

```
{% handlebarsjs 'my-template' %}
{% handlebarsjs 'my-partial' register_partials %}
...
```
#### <span id="page-8-0"></span>**1.6 What's going on?**

Any time you use the mustache is template tag, or any of the other istemplate tags:

```
{% load jstemplate %}
{% mustachejs "main" %}
```
django-jstemplate will generate something like the following:

<script>Mustache.TEMPLATES=Mustache.TEMPLATES||{};Mustache.TEMPLATES['main']='<div>\n <p>This is {{ name }}\'s template</p>\n</div>';</script>

This stores the text of the template in an attribute on the Mustache.TEMPLATES object (it will first create the object if it does not yet exist). The Mustache.template( $\dots$ ) function then creates an object with a render( $\dots$ ) method that has a similar signature as Mustache.to\_html(...), except without the template name as the first parameter. The render method will also use the set of templates in Mustache.TEMPLATES as partials, allowing any template that django-mustachejs knows about to be used as a template partial as well.

Other tags, just as  $\{\hat{\ }$  icanhazjs  $\{\}$  wrap your template in the elements expected for particular libraries (like for [ICanHaz.js](http://icanhazjs.com/) in that situation).

#### <span id="page-8-1"></span>**1.7 Flavors of Javascript templates**

In addition to {% mustachejs ... %}, django-jstemplate comes with several template tags that you can use to render your mustache templates:

- {% dust js ... %} renders templates ready for consumption by dust.js
- {% icanhazjs ... %} renders templates ready for consumption by ICanHaz.js
- {% handlebarsjs ... %} renders templates ready for consumption by Handlebars.js

• {% rawjstemplate ... %} renders the raw contents of a mustache template, after preprocessing

### <span id="page-9-0"></span>**1.8 Matching Multiple Template Files**

The name provided to the template tag can be a string that will match a single file, a file glob pattern, or a regular expression. Using the template tag {% mustachejs [glob/regex] %} in your Django templates will embed all files matching that regex in the template directories. So, {% mustachejs '(.\*\_template)' %} and {% mustachejs '\*\_template' %} would both match *note\_template.html* and *comment\_template.html*, giving them templatename *note\_template* and *comment\_template*, respectively. (Note that the regular expression pattern must contain parentheses denoting a single matching group; this group will become the name of the template).

## **Internationalization (i18n)**

<span id="page-10-0"></span>django-mustachejs supports internationalization tags. In your settings module, set the JSTEMPLATE\_I18N\_TAGS variables (default:  $('', 'i18n')$ ). These tags can be used to preprocess the javascript templates into translatable content. For example:

<div>{{#\_}}Hello, {{name}}. I like your {{color}} {{thing}}?{{/\_}}</div>

may render to:

<div>Salut, {{name}}. J'aime votre {{thing}} {{color}}?</div>

The translatable strings will be picked up by Django's makemessages management command.

## <span id="page-10-1"></span>**2.1 Under the hood**

In order to avoid having to send our project's translation mapping to the client, we have built-in the ability to preprocess i18n tags in the mustache templates.

There aren't any nice solutions here. The code behind makemessages unfortunately isn't extensible, so we can:

- Duplicate the command + code behind it.
- Offer a separate command for Mustache tag extraction.
- Try to get Django to offer hooks into makemessages.
- Monkey-patch.

We are currently doing that last thing. In this case we override the templatize method. templatize takes a template, extracts the translatable strings (along with desired metadata), and generates a file that xgettext knows how to parse, e.g. a file with Python syntax. We override this function to find Mustache-tagged strings if the file that we are templatizing is in one of the paths found by the active JSTEMPLATE\_FINDERS.

## **Settings**

<span id="page-12-0"></span>• Set JSTEMPLATE\_FINDERS to configure the dotted class names of the finders the application will use. By default, this is the following list:

```
["jstemplate.finders.FilesystemFinder",
 "jstemplate.finders.AppFinder",
"jstemplate.finders.FilesystemRegexFinder",
 "jstemplate.finders.AppRegexFinder",]
```
- Set the JSTEMPLATE\_DIRS setting to a list of full (absolute) path to directories where you will store your mustache templates. By default this is an empty list.
- Set JSTEMPLATE\_APP\_DIRNAMES to a list of directory names that can be found under directories of applications specified in INSTALLED\_APPS. By default, this setting has the value of ["jstemplates"].
- Set the JSTEMPLATE\_EXTS setting to a list of the app should search for to find template files. By default this is set to ['mustache', 'html']. Order matters (e.g.,  $\star$ . mustache will take precedence over  $\star$ . html).
- Set the JSTEMPLATE\_PREPROCESSORS variable to control how the templates are preprocessed. By default, there is one preprocessor activated:

['jstemplate.preprocessors.I18nPreprocessor']

The I18nPreprocessor will translate marked strings before rendering the template. To disable this feature, set JSTEMPLATE\_PREPROCESSORS to an empty list.

• Set JSTEMPLATE\_I18N\_TAGS to the names of the tags used to mark strings for internationalization. By default, this is set to the list:

["\_", "i18n"]

Meaning that text falling between the tags  $\{\{\#_{\_}\}\}\ldots \{\{\angle_{\_}\}\}$  and  $\{\{\#i18n\}\}\ldots \{\{\angle i18n\}\}\$  will be marked for translation.

#### **Advanced usage**

#### <span id="page-14-1"></span><span id="page-14-0"></span>**4.1 Custom Finders**

The finding of templates can be fully controlled via the JSTEMPLATE\_FINDERS setting, which is a list of dotted paths to finder classes. A finder class should be instantiable with no arguments, and have a find(name) method which returns either (1) the full absolute path to a template file, given a base-name, or (2) a list of (template name, template file path) pairs according to the given base name.

By default, JSTEMPLATE\_FINDERS contains "jstemplate.finders.FilesystemFinder" (which searches directories listed in JSTEMPLATE\_DIRS), "jstemplate.finders.AppFinder" (which searches subdirectories named in JSTEMPLATE\_APP\_DIRNAMES of each app in INSTALLED\_APPS), "jstemplate.finders.FilesystemRegexFinder", and "jstemplate.finders.AppRegexFinder", in that order – thus templates found in JSTEMPLATE\_DIRS take precedence over templates in apps, and templates identified by file glob patterns take precedence over those identified by regular expression patterns.

#### <span id="page-14-2"></span>**4.2 Custom Preprocessors**

Before your JavaScript templates are placed into your Django templates, they are run through preprocessors. By default, the only preprocessor enabled is for *[internationalization \(i18n\)](#page-10-0)*. The i18n preprocessor finds all text between  $\{ \{\#_\cdot\} \}$  and  $\{ \{\frac{\ell}{\tau}\} \}$ , translates it with gettext, and inserts the translated text into the template, stripping the  $\{ {\pm \} \}$  and  $\{ {\pm \} \}$  tags.

You can build your own preprocessors as well. A good use would be to do things like including generated URLs in your templates. For example, in your template, when you have {{reverse\_url 'my\_url\_name'}}, you might want to run that through Django's reverse method.

A preprocessor class is pretty simple. All it requires is a method with the following signature:

**def** process(self, content): ...

Where content is the actual text of the JS template. Then, just add the dotted name of your class ot the JSTEMPLATE\_PREPROCESSORS settings variable.

## <span id="page-15-0"></span>**4.3 Custom Flavors**

It is simple to extend django-jstemplate to prepare your JavaScript templates to be used with your favorite Javascript library by creating a template node class that derives from jstemplate.templatetags.BaseJSTemplateNode, and overriding a single function. Refer to the existing tag definitions for mustachejs, icanhazjs, rawjstemplate, and handlebarsjs for more information.

**Source**

<span id="page-16-0"></span>The source for django-jstemplate is available on [GitHub](http://github.com/mjumbewu/django-jstemplate/)